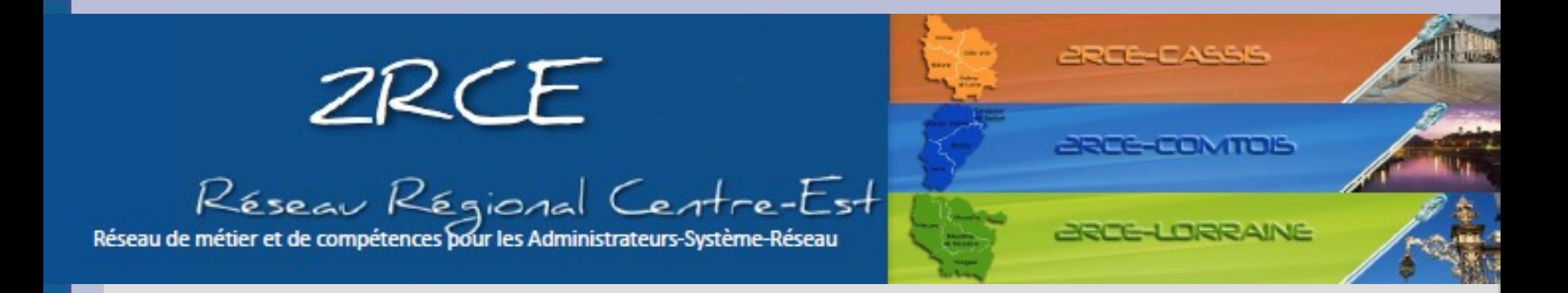

## Gestion du mot de passe – 16-03-2023

## Utilisation de Pass-Phrases

Romain Surleau – ESIREM- ImViA - Université de Bourgogne

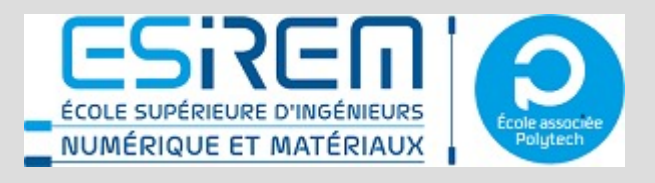

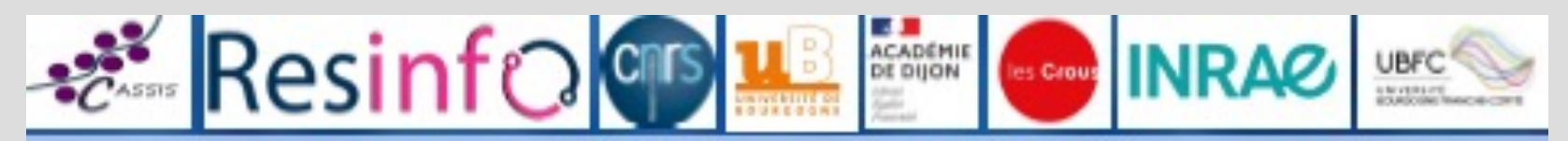

© 2RCE-CASSIS (Collaboration des Administrateurs Systèmes Sécurité Inter-Sites)

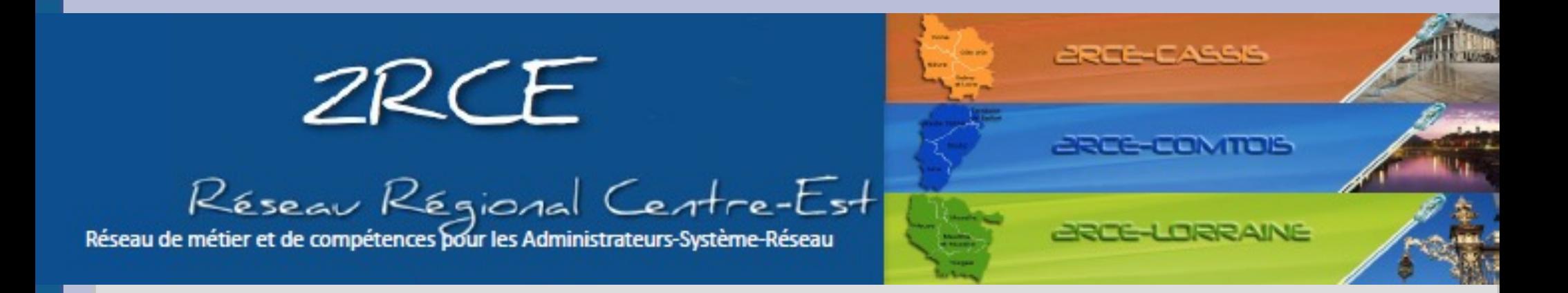

### Solution mnémotechnique

Adaptative, sans outil

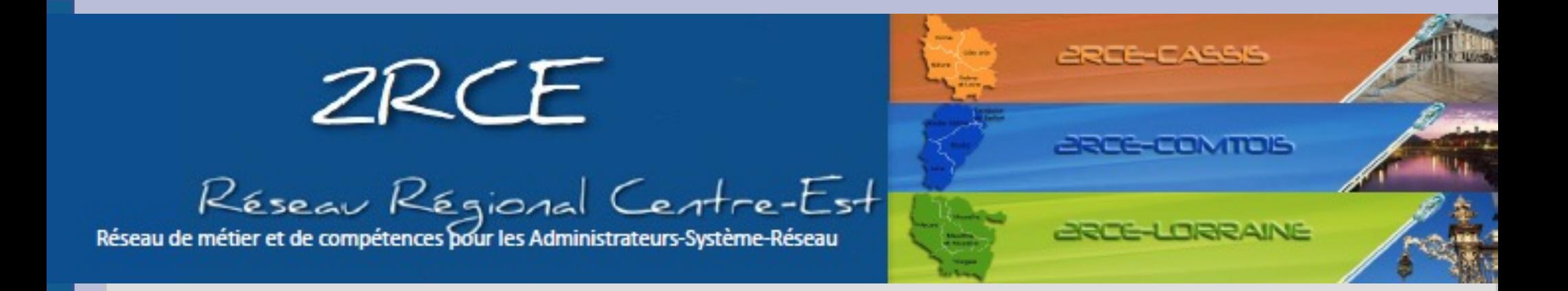

#### Construire une phrase qui servira de base

# À TOUS les mots de passe :

#### « Je vais travailler tous les jours depuis mes 18 ans »

# Jvttljdm18a

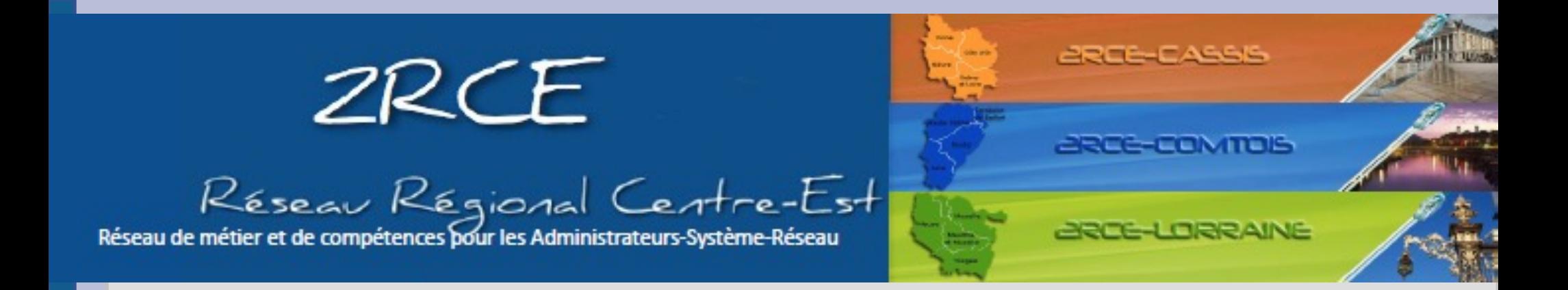

#### Construire une phrase qui servira de base

# À TOUS les mots de passe :

### « Je vais travailler tous les jours depuis mes 18 ans »

# Jvttljdm18a

Ajouter un ou des caractères spéciaux s'il n'y en a pas déjà :

#Jvttljdm18a

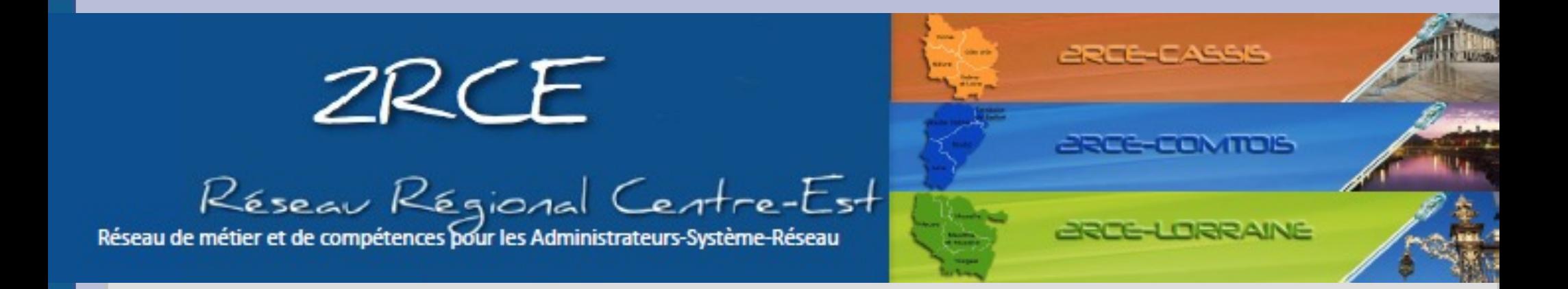

Ajouter, en début, milieu, ou fin ….. (Ou bien où vous voulez !) une zone contextuelle, construite à partir du site à accéder :

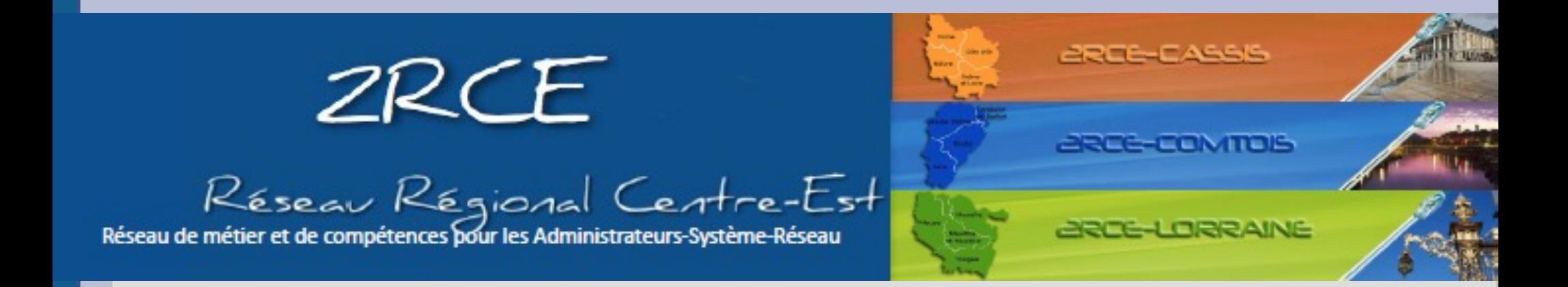

Ajouter, en début, milieu, ou fin ….. (Ou bien où vous voulez !) une zone contextuelle, construite à partir du site à accéder :

Université de Bourgogne :

uB ou Ue ou même no pour les plus téméraires !

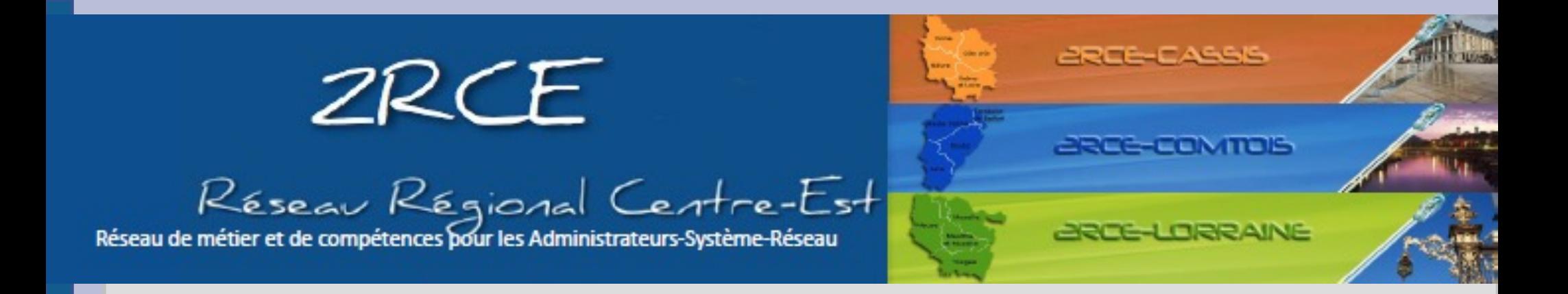

## # + Ub + Jvttljdm18a = #UbJvttljdm18a

U + #Jvttljdm18a + e = U#Jvttljdm18ae

#### #Jvttljdm18a + ue = #Jvttljdm18aue

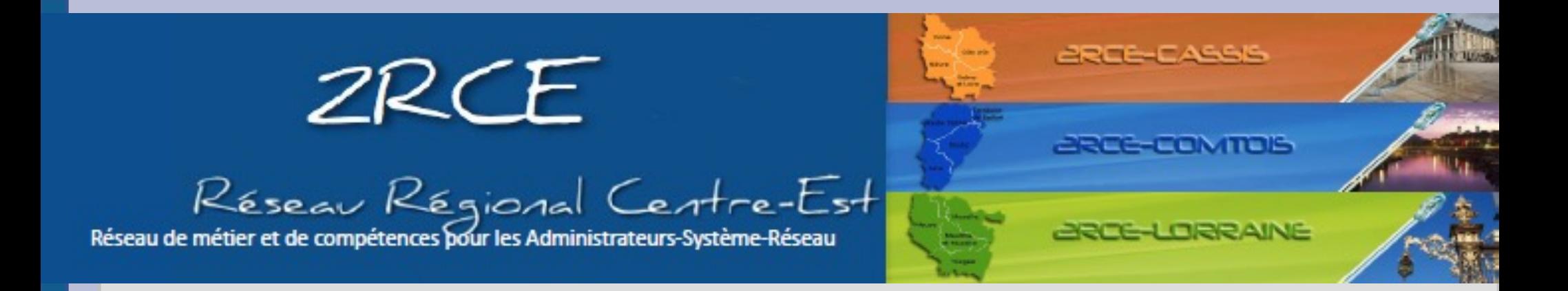

### Dell : # + dl + Jvttljdm18a = #dlJvttljdm18a

#### Maplesoft :  $# + m + Jvtt$ ljdm18a =  $#mtJvtt$ ljdm18a

Université Lyon 3 : # + u3 + Jvttljdm18a = #u3Jvttljdm18a Etc …. Etc …

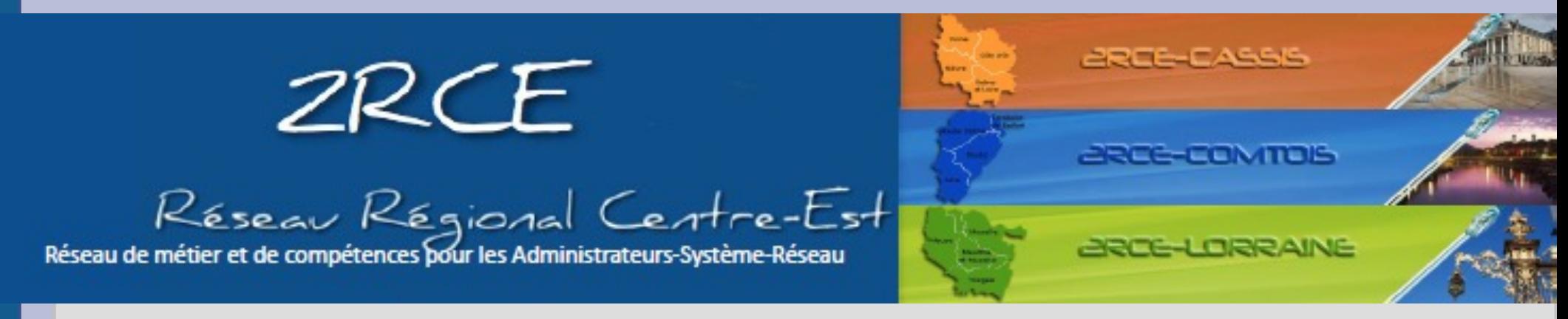

Limite :

#### Les sites qui imposent un règle stricte :

Concours ministériels : 8 caractères (ou 6 ?) sans caractère spécial

Ou ceux qui imposent un changement tous les 3 mois, avec interdiction de réutiliser les 25 derniers !

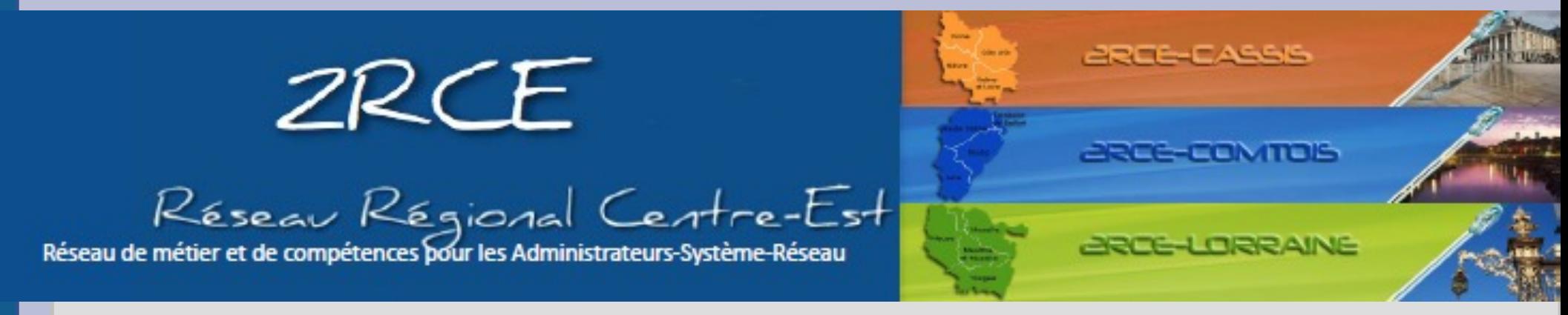

Limite :

### Les sites qui imposent un règle stricte :

Concours ministériels : 8 caractères (ou 6 ?) sans caractère spécial

Ou ceux qui imposent un changement tous les 3 mois, avec interdiction de réutiliser les 25 derniers !

> Pour ces quelques uns, j'utilise keepass .... ou le lien de réinitialisation